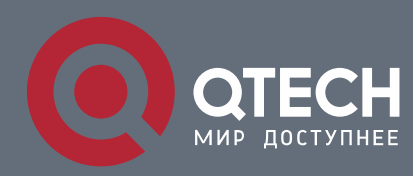

**РУКОВОДСТВО ПО УСТАНОВКЕ И ЭКСПЛУАТАЦИИ**

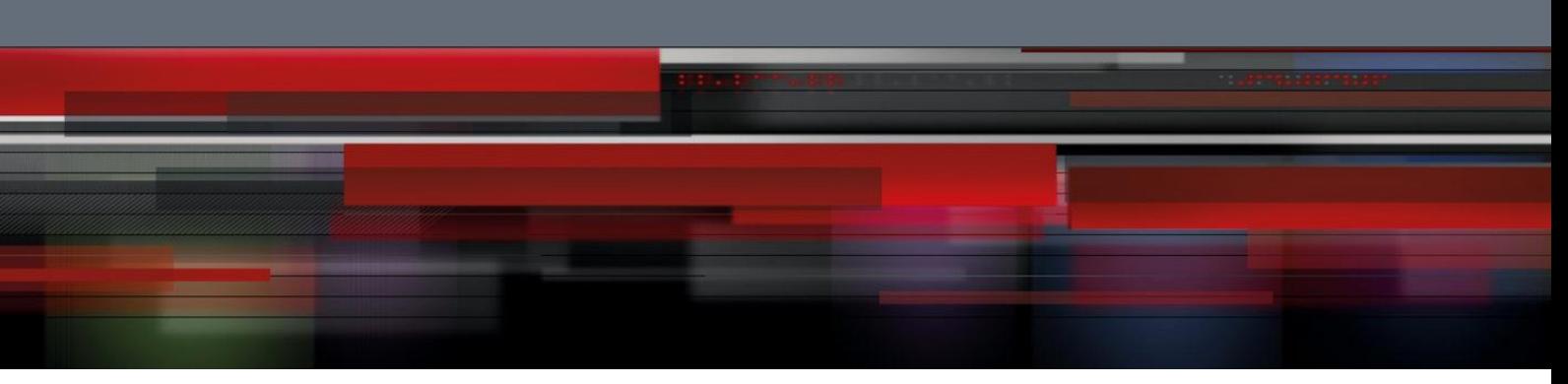

# **Ethernet коммутатор доступа**

**Серия QSW-4610** 

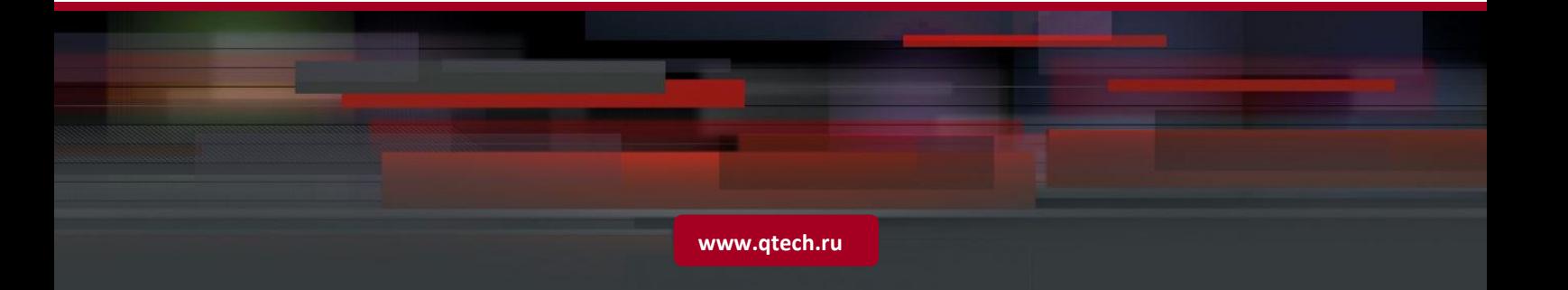

## Оглавление

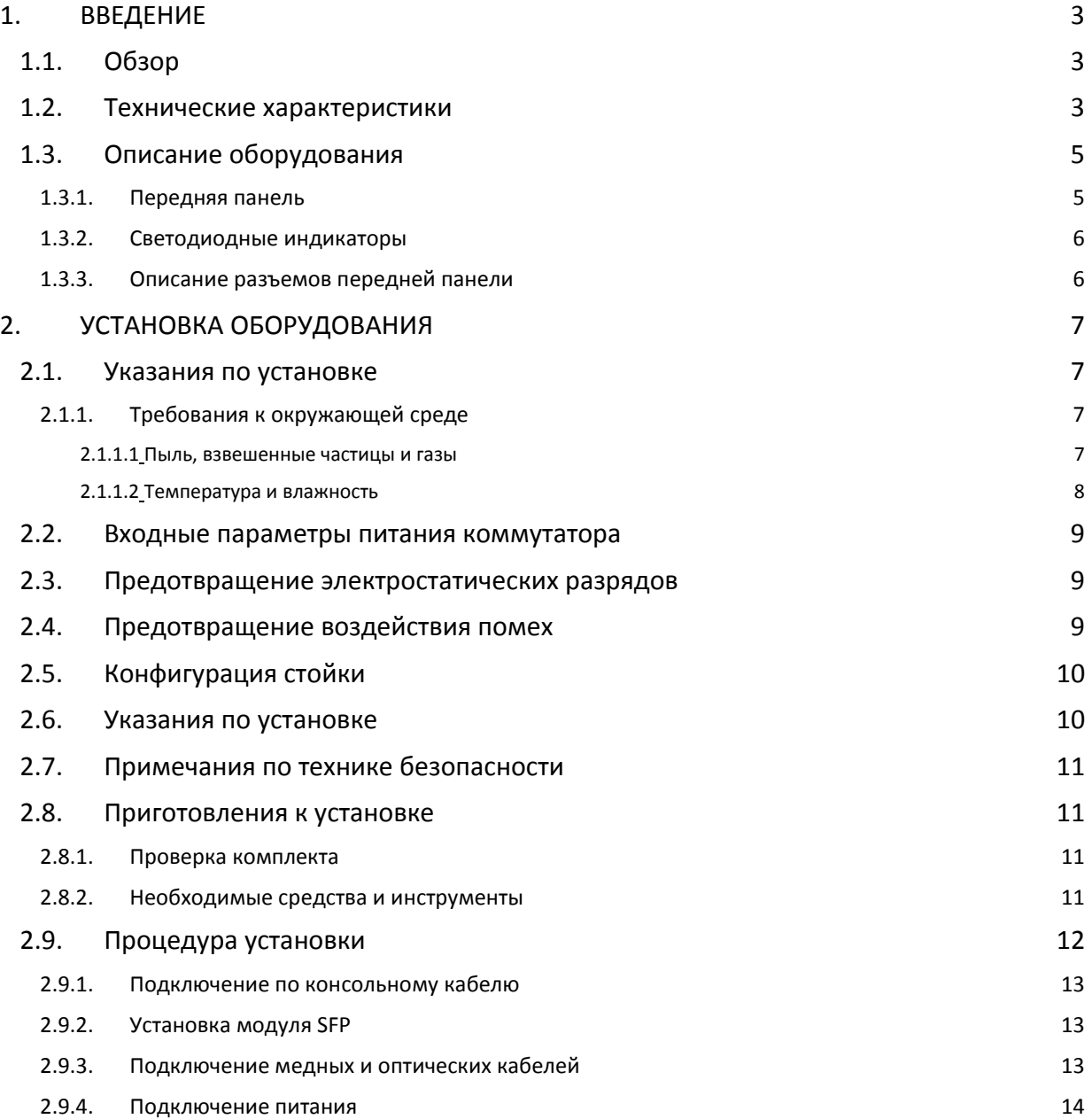

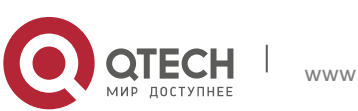

Command guide **1**. Введение 3

## <span id="page-2-1"></span><span id="page-2-0"></span>**1. ВВЕДЕНИЕ**

## **1.1. Обзор**

Серия QSW-4610 включает в себя ряд гигабитных коммутаторов L2.

Коммутаторы серии QSW-4610 оснащены продвинутыми функциями безопасности, и могут применяться на уровне распределения в сетях корпоративных и MAN-сетях, а также в сетях университетских кампусов.

## <span id="page-2-2"></span>**1.2. Технические характеристики**

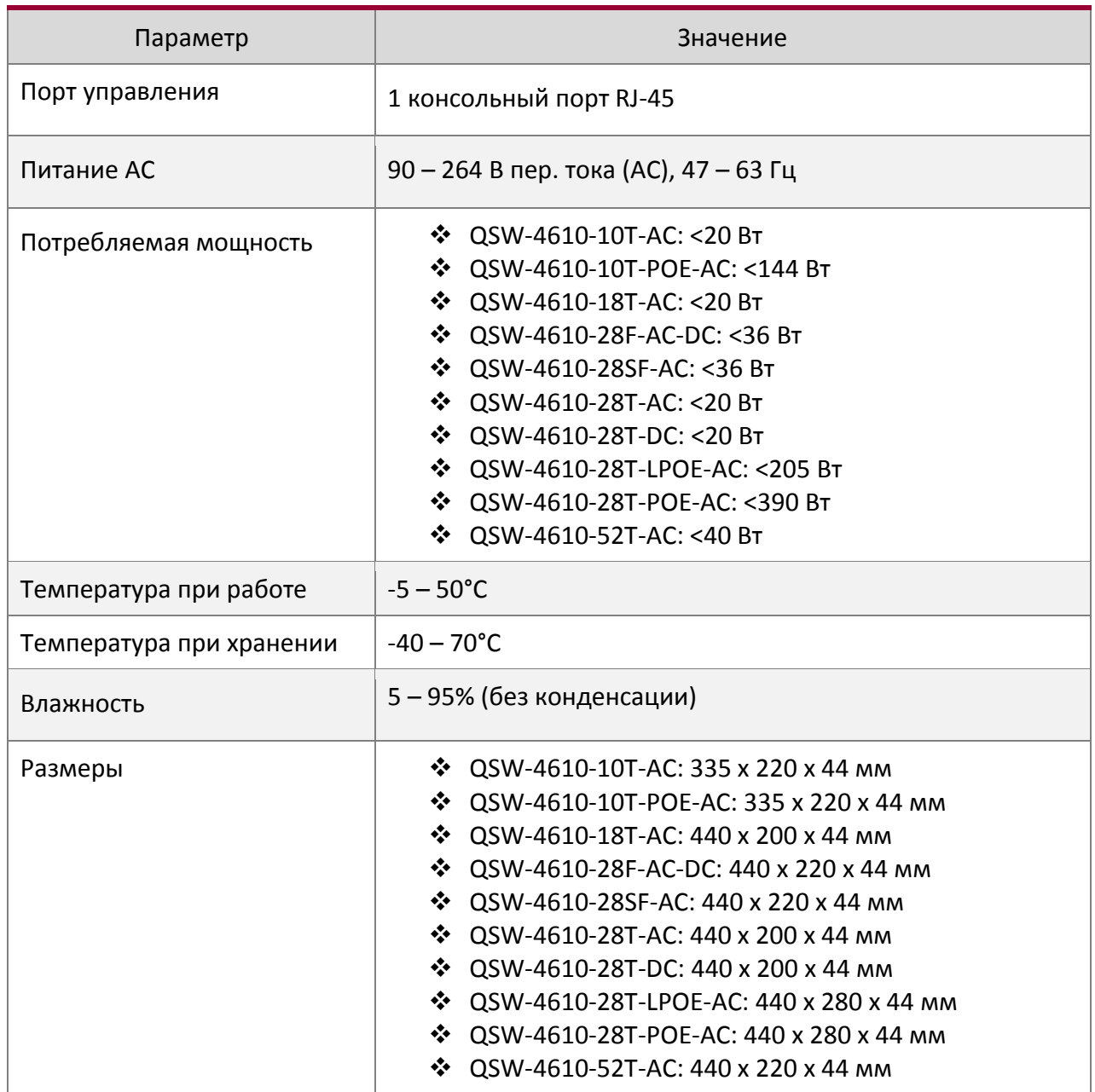

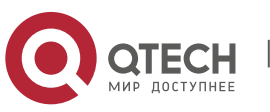

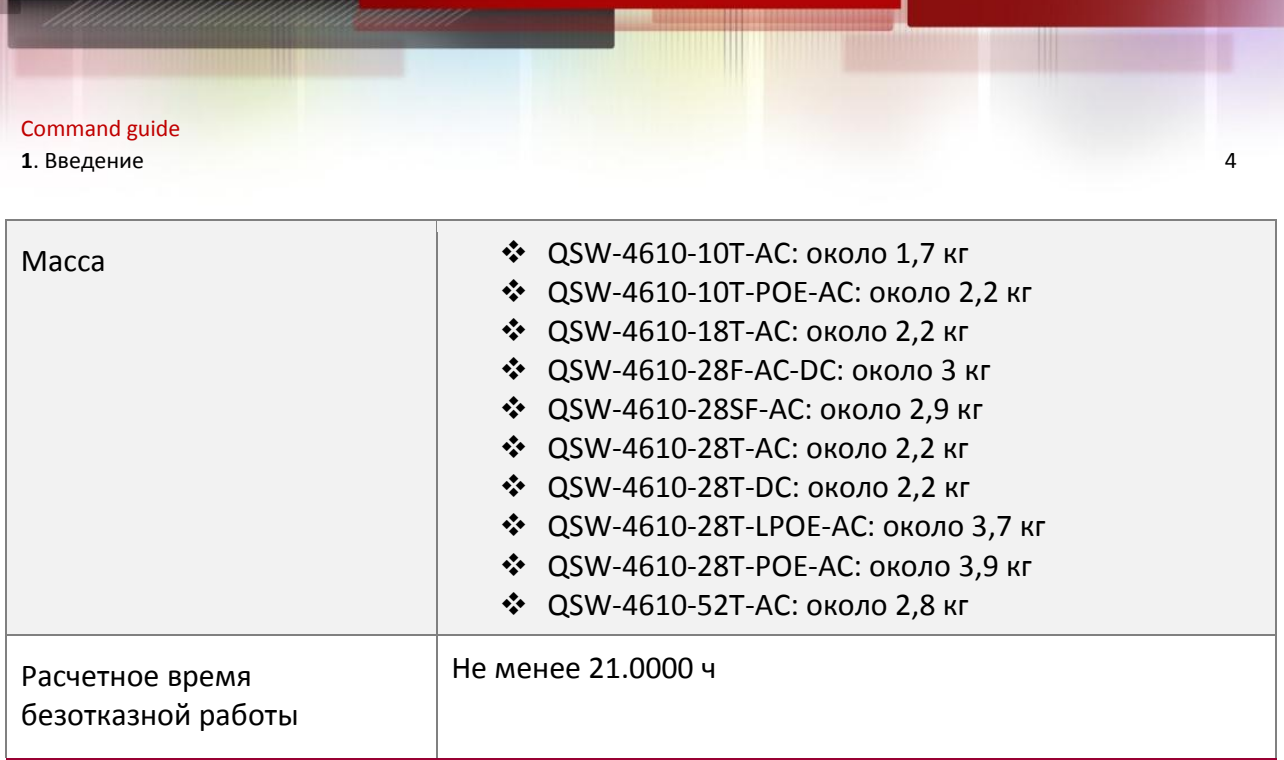

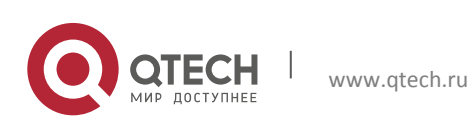

## <span id="page-4-0"></span>**1.3. Описание оборудования**

#### **1.3.1. Передняя панель**

<span id="page-4-1"></span>**QSW-4610-10T-AC** имеет 8 портов 10/100/1000Base-T, 2 порта SFP 1000 Мбит/с, 1 консольный порт, кнопку перезагрузки системы, 12 светодиодных индикаторов, 1 разъем питания 220 В AC и 1 контакт заземления.

**QSW-4610-10T-POE-**AC имеет 8 портов 10/100/1000Base-T, 2 порта SFP 1000 Мбит/с, 1 консольный порт, кнопку перезагрузки системы, 12 светодиодных индикаторов, 1 разъем питания 220 В AC и 1 контакт заземления.

**QSW-4610-18T-AC** имеет 16 портов 10/100/1000Base-T, 2 порта комбо 1000BASE-T/SFP, 2 порта SFP 1000 Мбит/с, 1 консольный порт, кнопку перезагрузки системы, 20 светодиодных индикаторов, 1 разъем питания 220 В AC и 1 контакт заземления.

**QSW-4610-28T-AC** имеет 24 порта 10/100/1000Base-T, 2 порта комбо 1000BASE-T/SFP, 2 порта SFP 1000 Мбит/с, 1 консольный порт, кнопку перезагрузки системы, 30 светодиодных индикаторов, 1 разъем питания 220 В AC и 1 контакт заземления.

**QSW-4610-28T-DC** имеет 24 порта 10/100/1000Base-T, 2 порта комбо 1000BASE-T/SFP, 2 порта SFP 1000 Мбит/с, 1 консольный порт, кнопку перезагрузки системы, 30 светодиодных индикаторов, 1 разъем питания 48 В DC и 1 контакт заземления.

**QSW-4610-28F-AC-DC** имеет 20 портов 100/1000BASE-X SFP, 4 порта комбо 1000BASE-T/SFP, 4 порта 10GbE SFP, 1 консольный порт, 1 MGMT порт 10/100/1000Base-T для управления, кнопку перезагрузки системы, 30 светодиодных индикаторов, 1 разъем питания 220 В AC, 1 разъем питания 48 В DC и 1 контакт заземления.

**QSW-4610-28SF-AC** имеет 24 порта 100/1000BASE-X SFP, 4 порта комбо 1000BASE-T/SFP, 1 консольный порт, кнопку перезагрузки системы, 30 светодиодных индикаторов, 1 разъем питания 220 В ACи 1 контакт заземления.

**QSW-4610-52T-AC** имеет 48 портов 10/100/1000Base-T, 4 порта SFP 1000 Мбит/с, 1 консольный порт, кнопку перезагрузки системы, 54 светодиодных индикатора.

**QSW-4610-28T-POE-AC** и **QSW-46100-28T-LPOE-AC** имеют 24 порта 10/100/1000Base-T, 4 порта SFP 1000 Мбит/с, 1 консольный порт, кнопку перезагрузки системы, 30 светодиодных индикаторов.

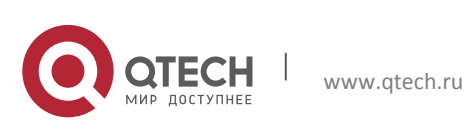

## **1.3.2. Светодиодные индикаторы**

<span id="page-5-0"></span>Коммутаторы серии QSW-4610оборудованы индикаторами общего состояния системы и состояния каждого порта. Значение индикаторов описывается в таблице ниже.

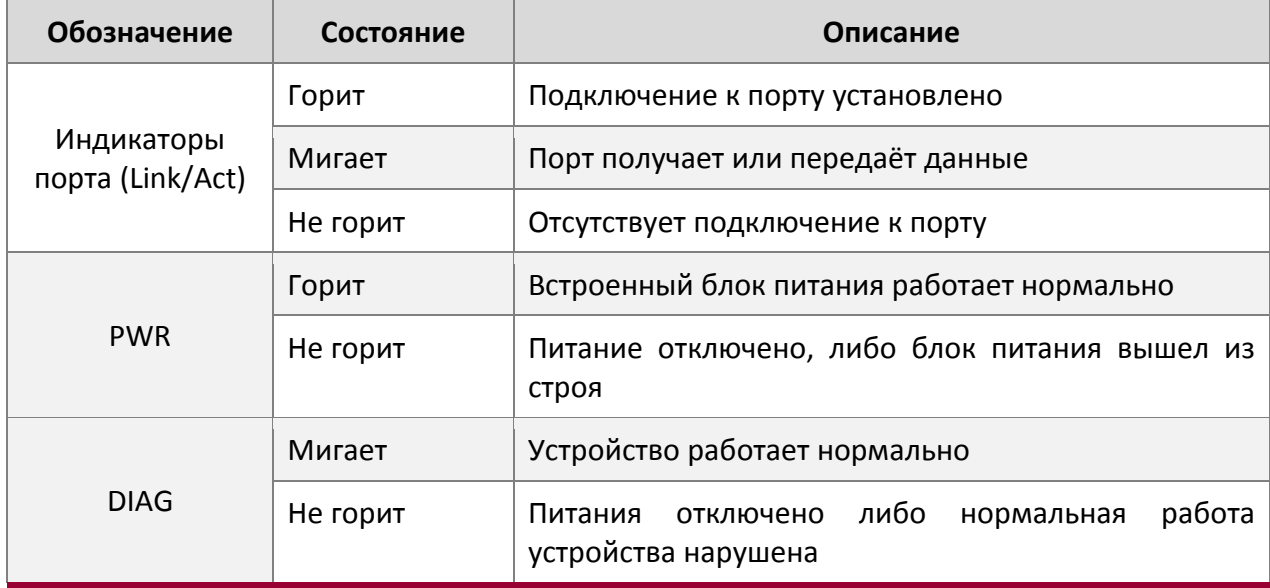

#### **1.3.3. Описание разъемов передней панели**

<span id="page-5-1"></span>Ниже приведено описание каждого порта:

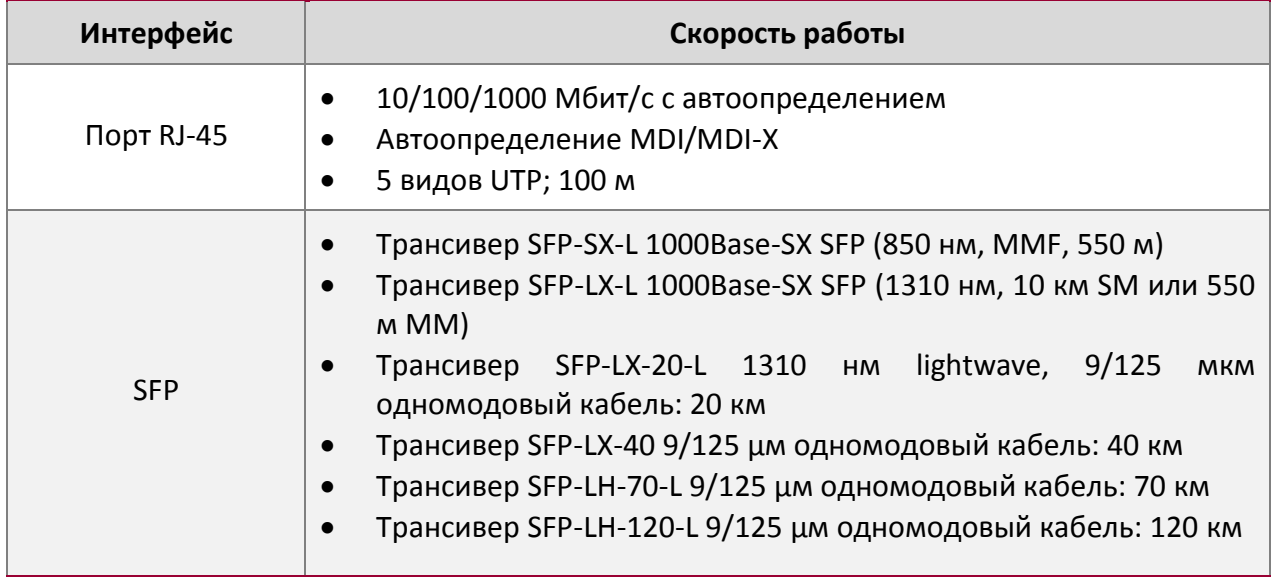

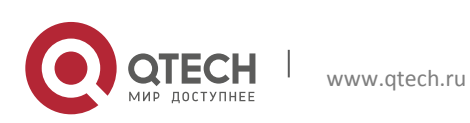

## <span id="page-6-0"></span>**2. УСТАНОВКА ОБОРУДОВАНИЯ**

## <span id="page-6-1"></span>**2.1. Указания по установке**

Для правильной работы коммутатора прочтите внимательно нижеследующие инструкции.

## **2.1.1. Требования к окружающей среде**

- <span id="page-6-2"></span> Коммутатор должен быть установлен в чистом месте. В противном случае коммутатор может быть поврежден вследствие электростатического прилипания.
- Температура и влажность воздуха не должны выходить за пределы разрешенных значений (-5 – 50°C, 5 – 95% без конденсации, подробнее см. в таблице ниже).
- Коммутатор должен находиться в сухом прохладном месте. При установке коммутатора желательно оставить место вокруг для циркуляции воздуха.
- Характеристики питающего тока должны быть в пределах разрешенных значений (90 – 264 В пер. тока (AC), 47 – 63 Гц).
- Коммутатор должен быть заземлен.
- Избегайте попадания прямых солнечных лучей на корпус коммутатора. Коммутатор не должен работать вблизи мощных источников тепла или электромагнитных помех.
- Коммутатор следует монтрировать в стойку 19'' либо расположить на стабильной ровной поверхности.

## <span id="page-6-3"></span>*Пыль, взвешенные частицы и газы*

Пыль негативно влияет на работу коммутатора. Пыль может привести к явлению электростатического прилипания, особенно при работе в местах с низкой относительной влажностью воздуха. Это, в свою очередь, служит причиной плохого контакта металлических разъемов и контактов. Электростатическое прилипание не только снижает ресурс устройства, но и может повлечь за собой сбои основных функций коммутатора. Допустимое содержание пыли и взвешенных частиц определенного диаметра приведено в таблице:

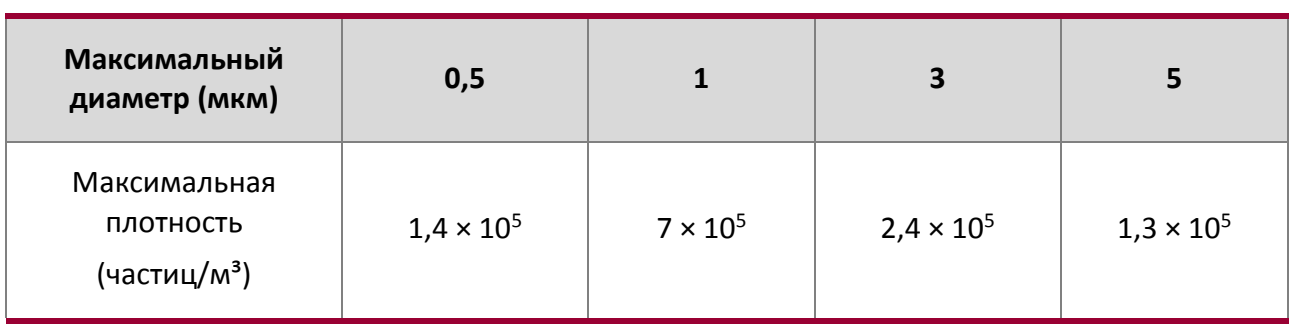

#### Содержание пыли

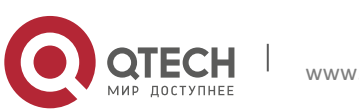

Command guide **2**. УСТАНОВКА ОБОРУДОВАНИЯ 8

Кроме того, соли, кислоты, находящиеся в воздухе, так же негативно влияют на работу коммутатора. Они вызывают окисление металлических элементов и ускоряют старение определенных компонентов. Избегайте повышенной концентрации таких газов, как SO<sub>2</sub>,  $H_2$ S, NO<sub>2</sub>, NH<sub>3</sub>, Cl<sub>2</sub> и т. д. В таблице приведены допустимые значения.

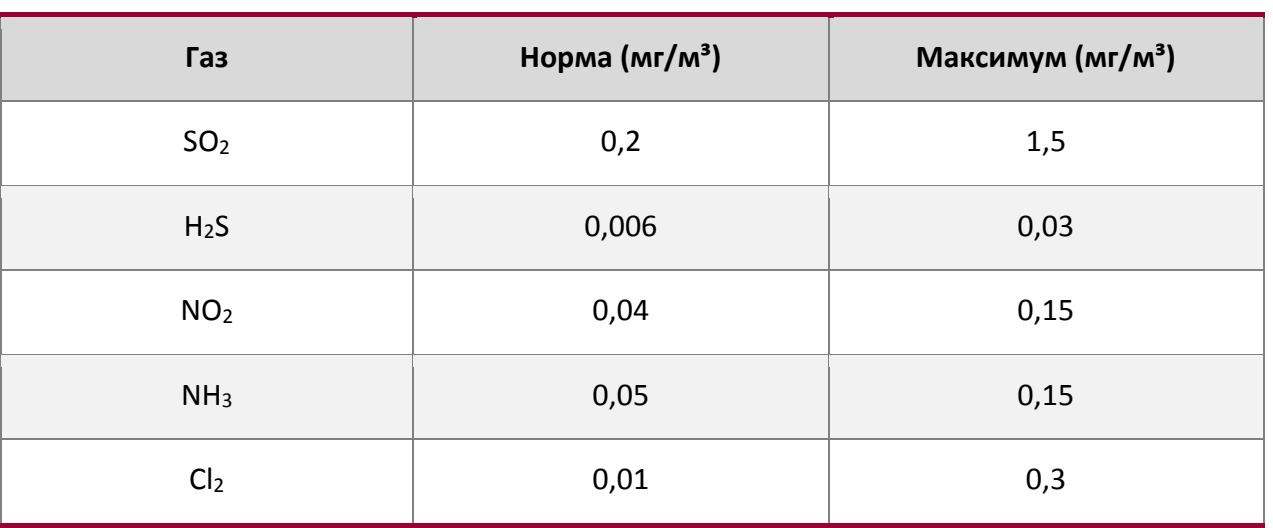

#### Концентрация взвешенных частиц и газов

#### <span id="page-7-0"></span>*Температура и влажность*

Температура и влажность воздуха не должны выходить за пределы разрешенных значений. Высокая влажность может привести к изменению электрического сопротивления компонентов, утечке тока, коррозии внутренних компонентов. Крайняя низкая влажность может привести к сжатию разделительной прокладки, что затрудняет фиксацию крепежного винта. Кроме того, в сухих средах разряды статического электричества могут нарушить функционирование печатных плат. Экстремальные температуры могут привести к снижению надежности и преждевременному старению изоляционных материалов. В жаркие летние месяцы рекомендуется использовать активное охлаждение помещения, в котором работают коммутаторы. В холодные зимние месяцы рекомендуется эксплуатировать коммутаторы в отапливаемом помещении. Рекомендуемые параметры температуры и влажности воздуха приведены в таблице:

#### Температура и влажность

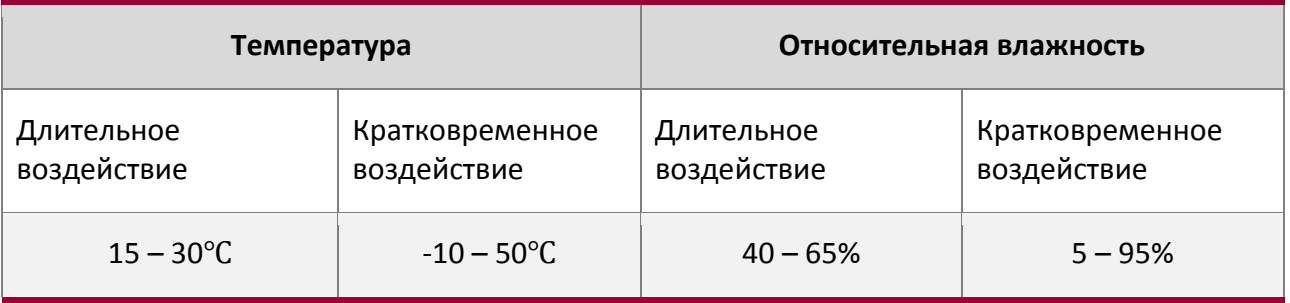

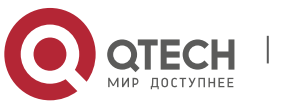

## **Внимание!**

Замеры температуры и относительной влажности воздуха должны производиться на высоте 1,5 м над полом и на расстоянии 40 см от стойки, в которую установлены коммутаторы. Защитные панели не должны закрывать стойку спереди или сзади. Кратковременным воздействие считается в том случае, если, оно длится не дольше 48 часов и происходит на протяжении не более 15 дней в году.

## <span id="page-8-0"></span>**2.2. Входные параметры питания коммутатора**

- Входное напряжение (AC): 90 300 В AC
- Частота: 47 63 Гц
- Входное напряжение (DC): 12 В / 3.3 A

Перед подключением питания коммутатора проверьте входной сигнал и надежность заземления. Для источника питания 220V AC, цепь должна иметь предохранитель или автоматический разъединитель цепи 10А. Рекомендуется также использовать источник бесперебойного питания для надежности электроснабжения.

## **Внимание!**

Неправильное подключение системы заземления, экстремальные колебания источника входного сигнала и другие неблагоприятные события могут привести к увеличению частоты ошибок, а также к повреждению оборудования!

## <span id="page-8-1"></span>**2.3. Предотвращение электростатических разрядов**

Электростатические разряды могут привести к повреждению внутренних схем или самого коммутатора. Для предотвращения возникновения электростатических разрядов следуйте следующим рекомендациям:

- Убедитесь в надёжном заземлении коммутатора.
- Регулярно очищайте коммутатор от пыли.
- Соблюдайте требуемую температуру и влажность в рабочей среде коммутатора.
- Всегда надевайте электростатический браслет и униформу при работе с контактными цепями коммутатора.

## <span id="page-8-2"></span>**2.4. Предотвращение воздействия помех**

Любые источники помех могут так или иначе повлиять на работу коммутатора: емкостная связь, индуктивная связь, электромагнитное излучение, общий импеданс (включая систему заземления), а также кабели (силовые кабели, сигнальные линии и выводная проводка). Следует отметить следующее:

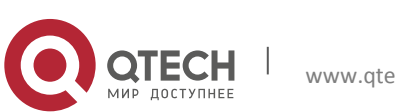

#### **2**. УСТАНОВКА ОБОРУДОВАНИЯ 10

- Необходимо принять меры предосторожности для предотвращения перебоев питания;
- Обеспечьте систему отдельным заземлением.
- Устанавливайте коммутатор вдали от высокомощных радиопередатчиков, радиолокационных передатчиков и высокочастотных силовых схем.
- Если необходимо, обеспечьте электромагнитное экранирование.

## <span id="page-9-0"></span>**2.5. Конфигурация стойки**

Размеры корпуса коммутатора разработаны специально для установки в стандартную 19" стойку. Обеспечьте хорошую вентиляцию стойки.

- Помните, что каждое работающее устройство в стойке генерирует тепло. Для закрытой стойки необходимо установить отдельную систему охлаждения. Не устанавливайте устройства вплотную друг к другу.
- При установке в открытую стойку, позаботьтесь о том, чтобы ничего не перегораживало вентиляционные отверстия.

#### **Внимание!**

Если установка в стандартную 19" стойку недоступна, можно установить оборудование на чистом ровном столе с обязательными отступами не менее 10 см от других поверхностей со всех сторон коммутатора. Также настоятельно не рекомендуется класть или устанавливать что-либо на верхнюю панель коммутатора.

## <span id="page-9-1"></span>**2.6. Указания по установке**

- Внимательно прочитайте инструкцию по установке оборудования перед использованием устройства. Убедитесь, что рабочая среда соответствует требованиям, а необходимые для монтажа инструменты находятся под рукой.
- Во время монтирования используйте детали из штатного комплекта для установки в стойку, а также надлежащие инструменты. Соблюдайте технику безопасности и надевайте антистатические браслеты и униформу. Используйте стандартные кабели и разъёмы для монтирования оборудования.
- После установки оборудования очистите рабочую среду и убедитесь, что оборудование и стойка надёжно заземлены. Поддерживайте чистоту и выполняйте регулярное обслуживание оборудования для продления срока эксплуатации.

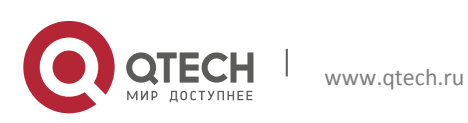

## <span id="page-10-0"></span>**2.7. Примечания по технике безопасности**

- При использовании модуля SFP не смотрите на излучатель во время работы модуля, это может причинить вред здоровью.
- Не пытайтесь проводить операции, которые могут повредить коммутатор или привести к травмам.
- Не передвигайте, не переустанавливайте и не вскрывайте коммутатор во время работы устройства.
- Не открывайте корпус устройства.
- Не роняйте металлические детали внутрь корпуса устройства, так как это может привести к короткому замыканию.
- Не касайтесь кабеля и разъёмов питания во время работы устройства.
- Не располагайте вблизи от коммутатора легковоспламенимые предметы.
- Не выполняйте конфигурацию коммутатора в опасных условиях в одиночестве.
- Используйте стандартные разъёмы питания с защитой от перегрузки и попадания влаги.
- Регулярно обследуйте место установки коммутатора.
- В экстренных случаях немедленно отключайте коммутатор от питания.

### **Внимание!**

В случае поражения электрическим током, пожара, перегрузки цепи или иной экстренной ситуации немедленно обесточьте коммутатор и включите сигнал тревоги. Вынесите из помещения травмированных людей, если таковые имеются, незамедлительно вызовите скорую помощь и окажите первую медицинскую помощь.

## <span id="page-10-1"></span>**2.8. Приготовления к установке**

## **2.8.1. Проверка комплекта**

<span id="page-10-3"></span><span id="page-10-2"></span>Во время распаковки оборудования тщательно проверьте элементы поставляемого с оборудованием комплекта.

## **2.8.2. Необходимые средства и инструменты**

- Крестовая отвёртка
- Плоская отвёртка
- Антистатический браслет
- Антистатическая униформа

### **Внимание!**

Персонал должен приготовить необходимые средства и инструменты самостоятельно. Все вышеперечисленные средства в комплект поставки не входят.

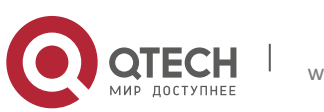

## <span id="page-11-0"></span>**2.9. Процедура установки**

Выполните следующие действия для монтирования оборудования в 19" стойку:

1 Присоедините две скобы, поставляемые в комплекте, к коммутатору при помощи отвёртки, как показано на рисунке выше.

2 Аккуратно поместите коммутатор с прикрепленными к нему скобами в стойку. Закрепите коммутатор в стойке при помощи винтов из комплекта поставки. При установке коммутатора желательно оставить место вокруг для циркуляции воздуха.

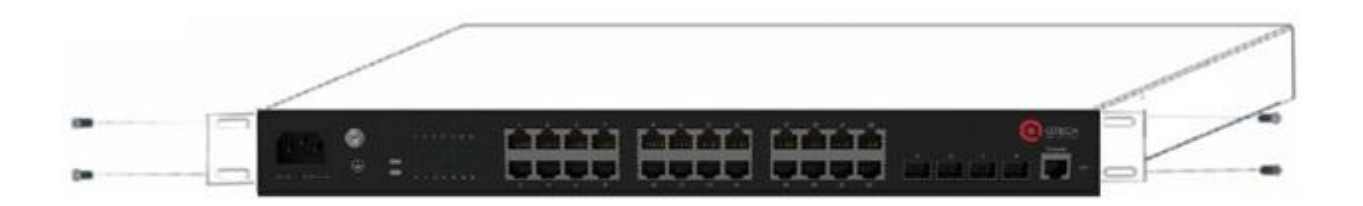

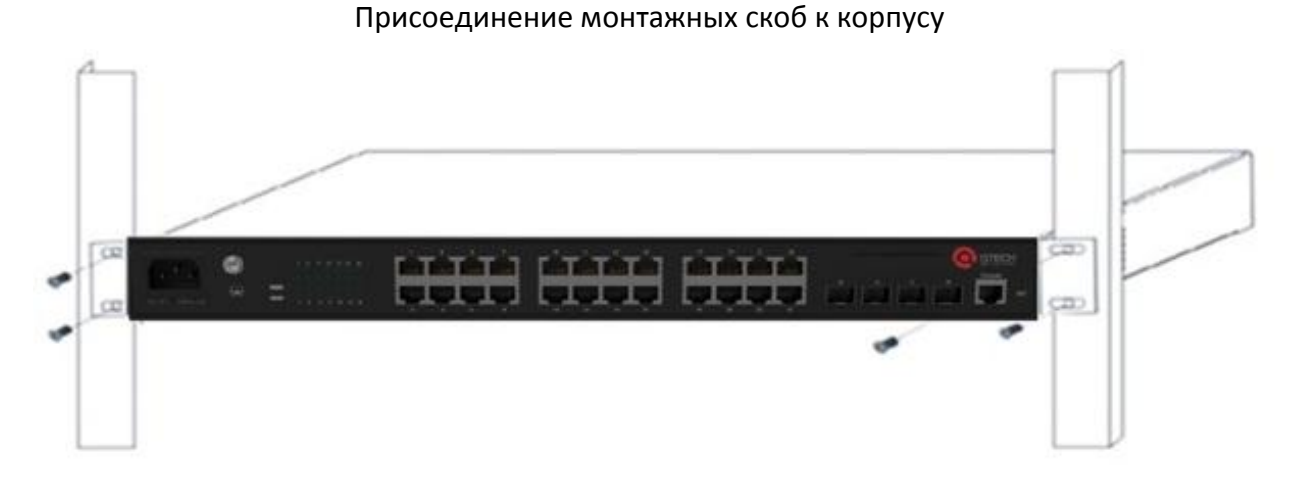

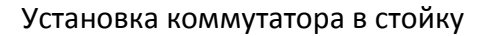

## **Внимание!**

Монтажные скобы нужны для фиксирования коммутатора в стойке. Они не могут служить в качестве несущей опоры. Вес коммутатора должен приходиться на стоечную полку. Не кладите ничего на корпус коммутатора. Не перекрывайте вентиляционные отверстия во избежание ухудшения условий вентиляции.

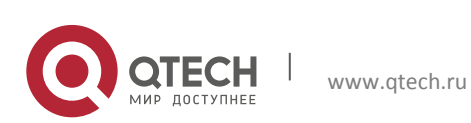

#### **2.9.1. Подключение по консольному кабелю**

<span id="page-12-0"></span>Коммутаторы серии QSW-4610 оснащены консольными портами RJ45. Подключение производится следующим образом:

- 1. Возьмите консольный кабель, поставляемый в комплекте с оборудованием. Подключите разъём кабеля RJ45 в соответствующий консольный порт коммутатора.
- 2. Второй разъём консольного кабеля подключите в соответствующий порт ПК.
- <span id="page-12-1"></span>3. Включите питание на коммутаторе и настройте его при помощи ПК. Настройте коммутатор при помощи ПК.

## **2.9.2. Установка модуля SFP**

Коммутаторы серии QSW-4610 оснащены несколькими слотами для модулей SFP 1000 Мбит/с.

Выполните следующие действия для установки модуля SFP:

- Шаг 1: Наденьте антистатический браслет или антистатические перчатки.
- Шаг 2: Вставьте SFP-трансивер в соответствующий порт на интерфейсной плате. Устанавливайте трансивер правильно, нужной стороной вниз!
- Шаг 3: Аккуратно нажмите на SFP-трансивер вдоль по направляющей порта до того момента, как услышите щелчок, символизирующий о том, что модуль полностью встал в разъём на плате.

#### **Внимание!**

Не смотрите прямо на каналы SFP модуля во время работы коммутатора, это может повредить глаза.

## **2.9.3. Подключение медных и оптических кабелей**

<span id="page-12-2"></span>Медные кабели подключаются следующим образом:

- Шаг 1: Подключите один разъём RJ45 Ethernet-кабеля в соответствующий медный порт коммутатора.
- Шаг 2: Противоположный разъем кабеля подключите к нужному сетевому устройству через соответствующий порт.
- Шаг 3: Проверьте индикаторы состояния соответствующего порта. Он должны гореть или мигать.Если индикатор порта не горит и не мигает - проверьте кабель.

#### **Внимание!**

Пожалуйста, не пытайтесь подключить к порту разъем, который для него не предназначен! Это может повредить порт коммутатора.

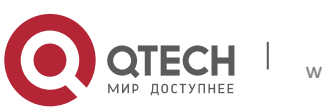

Оптические кабели подключаются следующим образом:

- Шаг 1: Уберите защитную заглушку с SFP (или MT-RJ) трансивера. Снимите защитную крышку с одного конца оптоволоконного кабеля. Держите конец кабеля в чистоте и порядке.
- Шаг 2: Подключите один конец оптоволоконного кабеля к SFP (или MT-RJ) трансиверу коммутатора, другой конец данного кабеля подключите к соответствующему сетевому устройству. SFP (или MT-RJ) трансиверы TX-порта должны быть подключены к RX-портам соответствующих устройств и наоборот.
- Шаг 3: Проверьте индикаторы состояния соответствующего порта. Он должны гореть или мигать.Если индикатор порта не горит и не мигает - проверьте кабель.

## **Внимание!**

Пожалуйста, не пытайтесь подключить к порту разъем, который для него не предназначен! Это может повредить трансивер. При подключении по оптоволоконному кабелю выходная мощность должна быть не больше максимальной входной мощности соответствующих модулей, в противном случае это может повредить оптический трансивер. Не смотрите прямо на каналы SFP-модуля во время работы коммутатора, это может повредить глаза.

## **2.9.4. Подключение питания**

<span id="page-13-0"></span>Коммутаторы серии QSW-4610 имеют блоки питания, рассчитанные на напряжение 90 – 264 В переменного тока (AC). Подробная информация содержится в спецификациях устройств.

Кабель питания подключается следующим образом:

- Подключите кабель питания к соответствующему разъему на задней панели коммутатора и включите его в розетку.
- Проверьте индикатор питания на передней панели коммутатора. Он должен гореть. Блоки питания коммутаторов серии QSW-4610 поддерживают широкий диапазон питающего напряжения. До тех пор, пока напряжение питания не выходит за пределы разрешенных значений, коммутатор будет работать корректно.
- Сразу после включения коммутатор проводит процедуру самодиангостики.

#### **Внимание!**

Входящее напряжение должно соответствовать характеристикам устройства, в противном случае коммутатор может выйти из строя! Не открывайте корпус коммутатора без крайней необходимости, это может привести к травмам.

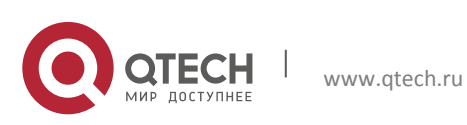